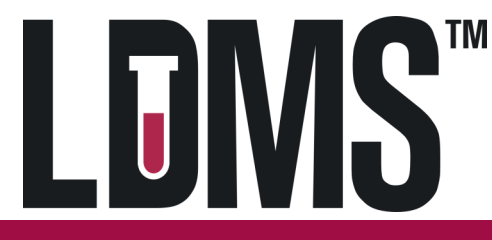

## **HVTN706/VAC89220HPX3002**

## **Quick Reference Guide for Specimen Management in LDMS (web)**

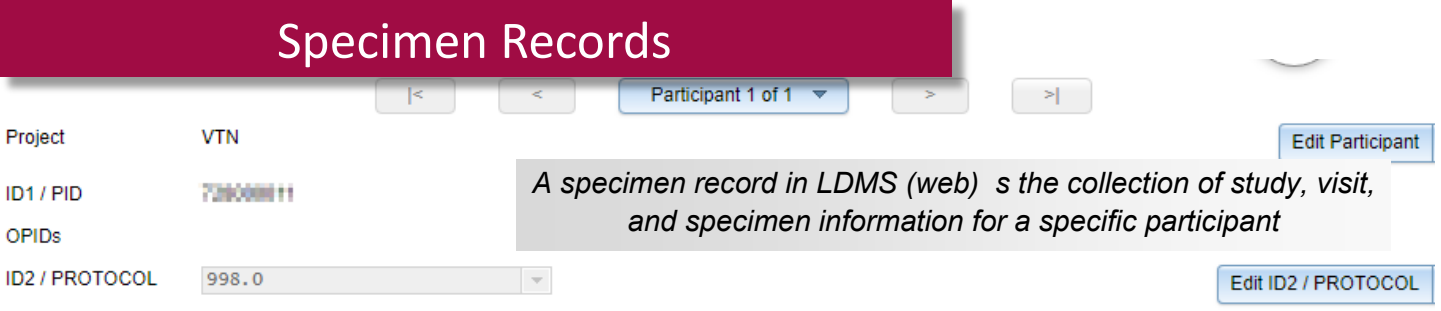

Visits for ID2 / PROTOCOL 998.0

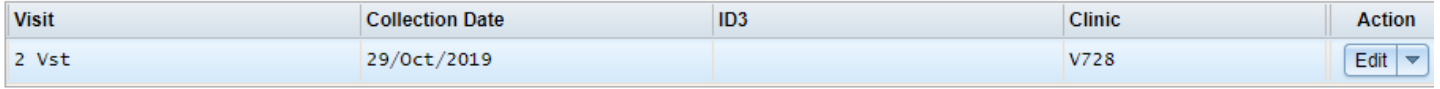

Primary Specimens for Visit 2 Vst, 29/Oct/2019

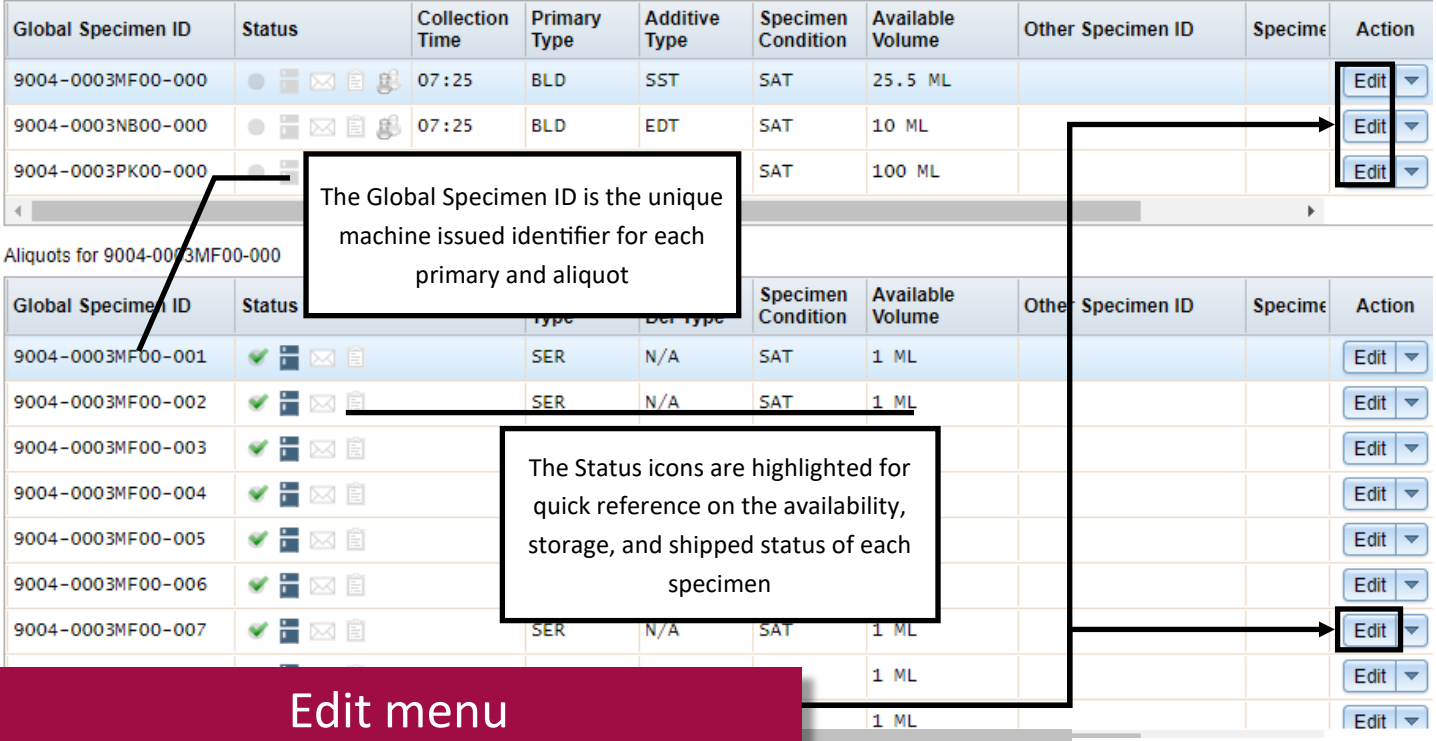

Use the Edit menu to add new information or

to change the specimen record

Primary Edit Menu:

- Processing Tech Initials
- Processing Date
- Processing Time
- Total Cell Count

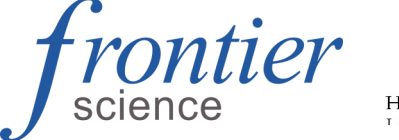

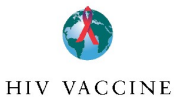

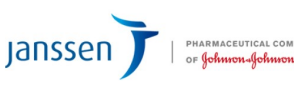

**LDMS User Support** Phone: 716-834-0900 x7311 E-mail: ldmshelp@fstrf.org www.ldms.org/contact/

Aliquot Edit Menu:

- Frozen Date
- **•** Frozen Time
- **Comments**

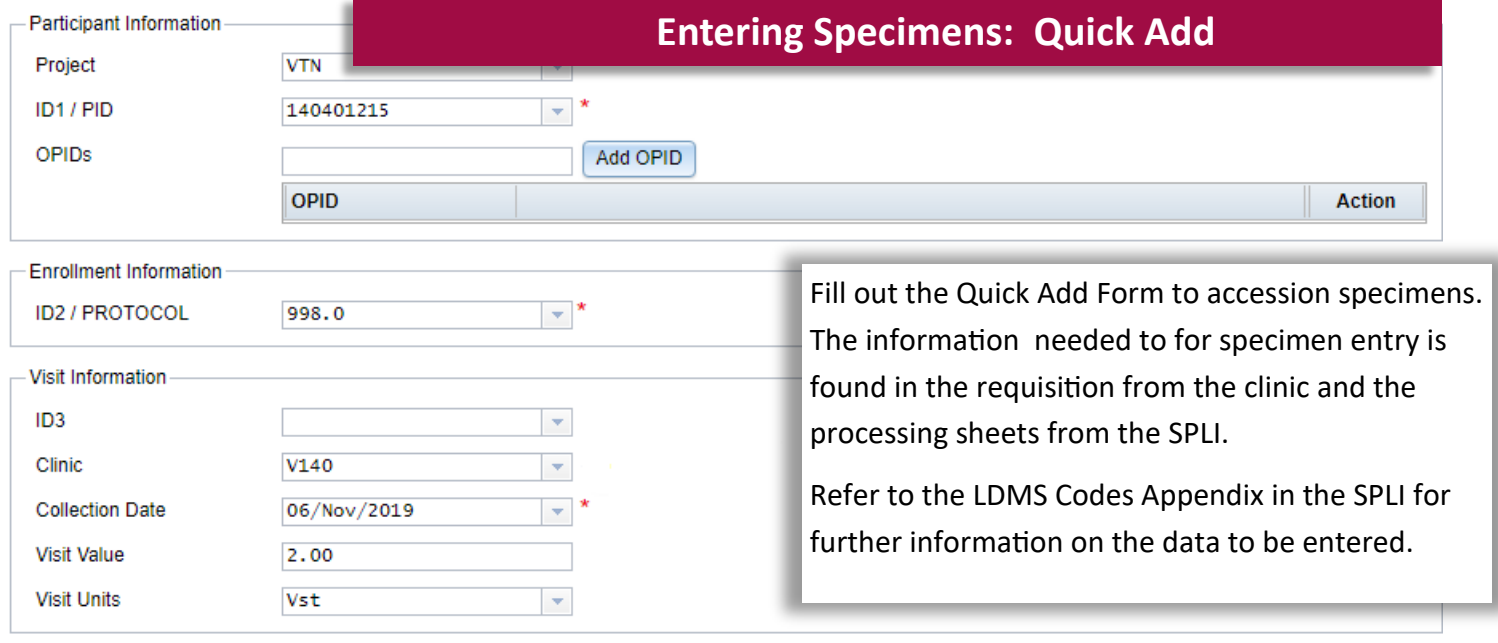

Add New **Additive**<br>Type Collection<br>Time **Volume**<br>Units Primary **Received Date** # Condition **Received Time** Volume Tin **Type** Edit  $\rightarrow$ 10:00 06/Nov/2019  $10:30$  $25.5$  $\mathbf 1$ **BLD SST**  $\overline{\mathbf{v}}$ SAT  $\overline{\mathcal{A}}$  $\overline{\mathbf{v}}$  $\mathsf{ML}$  $\blacktriangledown$ ÷ Edit  $\rightarrow$  $\overline{2}$ **BLD**  $\overline{\phantom{a}}$ EDT  $\overline{\phantom{a}}$ SAT  $\overline{\mathcal{A}}$ 10:00 06/Nov/2019  $\overline{\phantom{a}}$ 10:30  $|10\rangle$  $ML$  $\overline{\mathbf{v}}$ 3 **BLD** 10:00 06/Nov/2019 Edit  $\vert \nabla$ **HEP**  $\overline{\phantom{a}}$  SAT 10:30 100  $\mathsf{ML}$ ÷  $\overline{\phantom{a}}$  $\overline{\mathbf{v}}$  $\overline{\mathbf{v}}$  $\left\langle \cdot \right\rangle$  $\mathbf{r}$ 

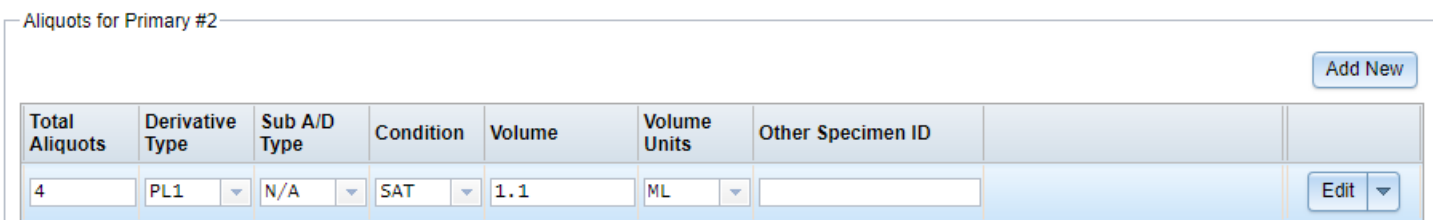

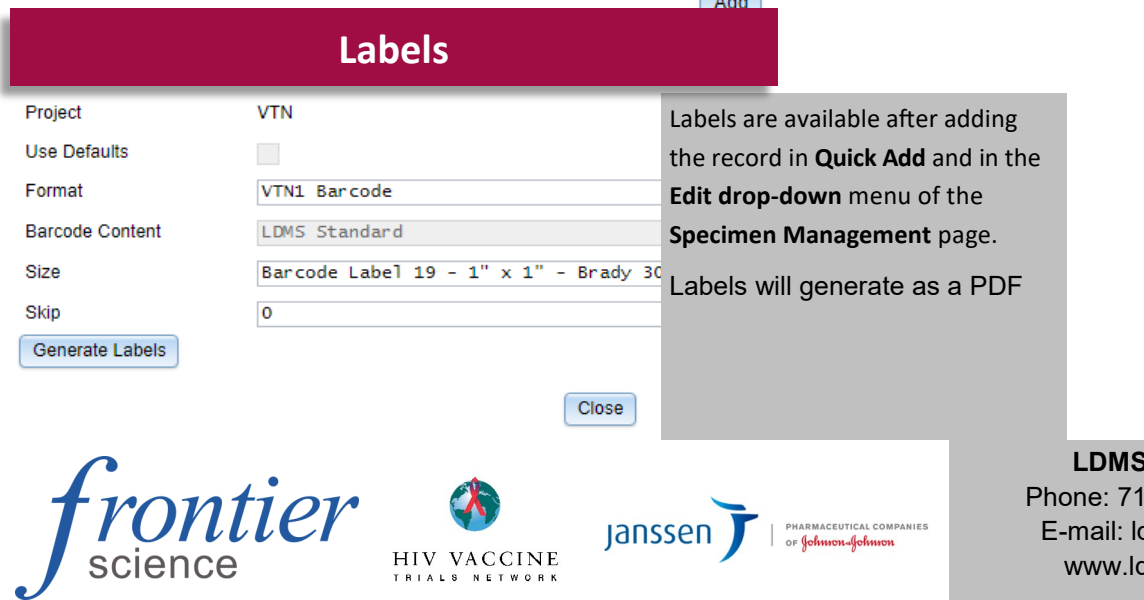

Primary Information

**User Support** 6-834-0900 x7311 dmshelp@fstrf.org dms.org/contact/

## $\sqrt{4d}$